## **Free Download Adobe Photoshop Full Version [Extra Quality]**

[top] Adobe Photoshop is the most popular and the most powerful software package out there. It's one of the most used applications in the tech world at the moment. The main reason behind this is that it helps users create professional and quality print and web designs, as well as a variety of other forms of visual content. PC users can download the complete Adobe Photoshop solution on their computer. The PC version of Adobe Photoshop comes with an advanced and powerful set of features that work together hand-in-hand to make your workflow much easier and more productive. As a good digital artist, you'd like to print your own work, but as a PC user, you need to make sure that the quality of the print is high. This is where Adobe Photoshop comes in. Since Adobe Photoshop is a licensed software package, you need to get a license. This helps to make sure that you have the complete Adobe Photoshop solution on your PC. The license bundle is usually bundled with the complete Adobe Photoshop solution so that you can use the software for free for as long as you want to. After you've purchased Adobe Photoshop, you should install and configure it for your personal use. If you happen to have a previous version of the software, you can install it on your PC and continue using it as you wish. Since Adobe Photoshop is designed to be used as a software package, it's not supposed to be used for gaming or running other software on your computer.

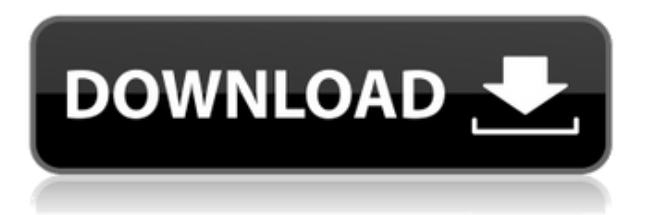

G'day I've recently been using the latest version of Lightroom on Windows 8.1. Initially I found the interface really unintuitive, I can work out how to do things but it's slow, the keyboard shortcuts seem to be different to the previous versions and I found Lightroom's system of organizing images disorganised and slow…. so now I'm using the Lightroom Classic. At the moment I'm using Lightroom 5.3 but would like to upgrade to the beta version of 5.4 but am quite happy using the classic version, the UI is what I need and it works perfectly. It has everything I need! Keep up the good work guys. Thanks. Hi, I am testing the Lightroom 5.4 Beta, and I love this product. I used to

be a user of Photoshop CS6, and I feel that the workflow has been pretty much the same so far, but I am impressed with the logical workflow changes by Adobe. So far I've accomplished all of my usual work flow for digital photography/ photo editing + printing. I still think that Photoshop is the best PM software and I also gave up the logical workflow. I found it a hassle to get graphics and text past Photoshop. With Lightroom they made it easier by incorporating colour labs and it works very well. I really find the new interface to be very slick and intuitive compared to many of the user interfaces I have seen. The new sound recording as an adjustment that is a real time saver, you can have it set to take a sound every time you press the shutter release. It really speeds up your workflow and your finished product. Overall I think this is an outstanding product and I am very happy to finally have a digital photography and photo editing program that I can use without having to use another tool. Keep it up!

## **Download free Photoshop 2022Cracked Crack WIN & MAC X64 {{ NEw }} 2023**

Paired with a well-lit, correctly exposed image, the temporary reveal will allow you to produce the final image with a much more accurate proportion and dimension. If you want to use a button as the center of the composition, you have a better chance of getting what you want without the distortion. All layers have a layer mask, which is a transparency control that allows you to edit only what's on top of the layer. With the Layer opacity option, you can cut out part of a layer, leaving the rest with its original look. Or you can change the opacity of an individual layer or group of layers. Layers are always the first step in creating a new image. To begin a new image, select an outline shape or existing picture. In the example shown in Figure 1, the picture has been taken from the Web (http://funnypix.com/images/Sean-P-Norvell.jpg). Now, the file will open in Photoshop. **What It Does:** The Pen tool can be used to carve out a specific area of your document to highlight a specific spot. It does this using a dotted line you create and manipulate to create different shapes. Pen strokes are also customisable, and you can paint over preexisting drawings, creating a new shape. **What It Does:** The Spot Healing Brush tool is very similar to the Clone Stamp tool: it lets you recover scratches, deletions or other image flaws similar to the Clone Stamp tool. The difference is that when you use the Spot Healing Brush tool, the source of the area you are healing is an area of the image and not another color. e3d0a04c9c

## **Download free Photoshop 2022Licence Key For PC 2023**

**Adobe Photoshop Fix –** For Mac users who just want to change their photos, this app is a musthave. It contains several of the most popular photo editor's features that can help you repair red eyes, missing pixels, puffy eyes, and other common photo problems. You can also add a wide range of accents to photos. These are, basically, helpful items that make your photo look better. But these items bring a couple of caveats to the table. They are not, and can't be, applied instantly, and that's because they add text to your image. Photoshop Fix still makes it easy to edit photos, but it adds a minor learning curve. **Adobe Photoshop Lightroom –** Improve your workflow by offering a selection of other editing tools right within your Lightroom app. You can cut, crop, adjust, and resize images, and you can do that in more than 190 other ways. Refresh your workflow by giving favorite photographs a pass in the Lightroom app. Adobe Photoshop is the premiere graphics editing application on the planet. It brings together features that work together in a fluid, conceptually simple way. If you make it this far in our Photoshop description, you know what we are talking about when we say that Photoshop is arguably the "best image editing software," and fortunately, you can get your hands on version 12 right now. Photoshop's holistic approach consists of several features that work together, but they all exist on their own in a more limited form in other applications. Photoshop has a feature called Adobe Camera Raw, which applies digital filters during the conversion of RAW files. It also has several Adobe Photoshop plug-ins, which offer options for color, vignetting, and other effects. It also allows for saving edited images in legacy formats, like GIF and WebP.

free download adobe photoshop full version for windows 7 free download photoshop 8.0 full version free download photoshop 10 full version free download cs6 photoshop full version free download cs2 photoshop full version free download photoshop full version for windows 10 free download plugins for adobe photoshop 7.0 free download psd files for adobe photoshop 7.0 free download portraiture plugin for photoshop 7.0 free download photoshop adobe photoshop 7.0

With the latest release of Photoshop CS6, Adobe has introduced the new user interface. There has been some debate on all the recent changes and additions to the program. But let's not get into that just yet. Instead, let's look at the pros and cons of the new Photoshop CS6 update. Here are some of the changes in the new Photoshop CS6: With the addition of the whole new user interface, the toolbars get A LOT OF SPACE! If you accidentally turn it off, you'll have to use the keyboard shortcuts to get back to the previous mode. For example, to open the menu, just press the Windows Key + W. Another frustration that users face is the the new Camera Raw window. This new camera RAW Window takes up a lot of space. We're used to having basic window controls like "View, Zoom, Grid, and Layers etc. Now, we have to click on View, then click on the drop down menu and choose "Zoom to Fit". You'll have to click on "Show Display" to stretch the image and click on "Zoom to Fit" again to go back to normal viewing. More control over the layers is also a great addition to Photoshop. The user interface is designed in a way that allows for better and easier editing, adding, and organizing of objects on the screen without clicking in the area. The new menu system is much improved, and they have tried to create a tool that is easy to use. Although it is not as flashy as some of the earlier versions, the new layout is definitely much easier to use. The new Dock, which is a feature that was added in earlier versions, has been taken out. The dock is dropped, and its

functionality has been left in the document window. The dock allows for fast access to tools and in Photoshop CS6, is now in the new dock. The Photoshop CS6 Dock is easy to use with a new dropdown panel.

One of the biggest differences between using the Mac and PC versions of Photoshop is the menus. Because of the operating system, there are some differences in how you navigate and use the software. For instance, the word "Format' does not sound like it belongs in a photograph, but it does for the newest version of Photoshop. Clicking the format button actually looks for any type of formatting: color, brightness, curves, exposure, sharpening. for a detailed tutorial, please visit below. We will demonstrate the process of editing a photo of the Beach. Photoshop includes an array of advanced tools allowing selective rewriting and editing of particular areas of the image. Open the Photo by pressing Ctrl+I. Click on the Blank canvas Quick Selection tool and then click on the image. If we click on any section of the image, the tools reverts to the image, but with that part of the image selected, it will disappear from the image. You can also use the Move Tool to select sections of the image. Click on the cursor to edit, and then click in the area you want the section to go to. The next step is to make the most of the photograph. Click on the Curves button to add a new layer, which will allow us to adjust the brightness of sections of the image. If the image is in RGB mode, this will change the image. If the image is in CMYK mode, this will not. From the Adjustment panel, we can change the hue, lightness, and saturation. To do this, click on a spot in the image, and then Ctrl+click on a different area. It will allow you to see all the different areas in the image.

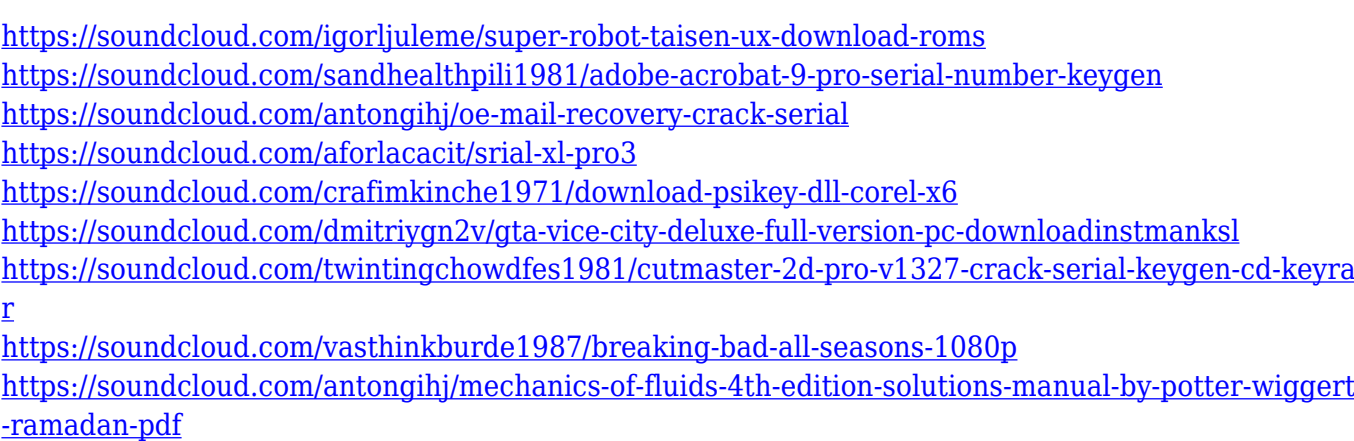

<https://soundcloud.com/contserfaemen1976/firdous-physiology-full> <https://soundcloud.com/sandhealthpili1981/kitab-tajul-urus-pdf-download>

Adobe Photoshop Elements is an easy-to-use graphics editor for photo and illustration editing. It has a simple, direct interface, making it easy to edit pictures, add effects, retouch, and produce different output formats. Adobe Photoshop Elements pro is a easy-to-use photo editing tool with tools to enhance, correct, and arrange your photos. It includes features for enhancing your photos by straightening distorted images, removing blemishes and adjusting color. Adobe Photoshop, the ubiquitous Photoshop software, is the best image-editing software. This tool enables users to edit, retouch and create digital images, videos, websites and much more. First and foremost, it offers several editing tools to repair the details in the image and apply corrections. Apart from this, Photoshop helps in cropping and re-sizing image, and also resizing or cropping large images. Recently, Adobe has updated the features and added the new tools, allowing designers to perform much better. You would certainly like to know the best features of Photoshop and related techniques to make your work more professional and attractive. One of the best features of Photoshop,

including its latest update, is the appearance and adaptation of tool options, such as an imageediting tool, an effect and a layer panel. These tools let us use desired tools and layout, and we can also add various tools to create more professional designs that can be offered in the highest level and overcome the competition. Another good point is that the tools are very fast.

<https://romans12-2.org/photoshop-cc-2015-version-18-download-keygen-for-lifetime-x32-64-2022/> <https://mydreamfinances.com/index.php/2023/01/02/photoshop-all-effects-free-download-exclusive/> <https://seoburgos.com/download-adobe-photoshop-fix-for-pc-exclusive/> [https://someuae.com/wp-content/uploads/2023/01/Adobe\\_Photoshop\\_70\\_Download\\_Gratis\\_VERIFIED](https://someuae.com/wp-content/uploads/2023/01/Adobe_Photoshop_70_Download_Gratis_VERIFIED.pdf) [.pdf](https://someuae.com/wp-content/uploads/2023/01/Adobe_Photoshop_70_Download_Gratis_VERIFIED.pdf) <http://www.aolscarborough.com/download-adobe-photoshop-cs6-with-licence-key-win-mac-2023/> <http://jwbotanicals.com/photoshop-video-tutorials-download-extra-quality/> <https://nordsiding.com/photoshop-2022-version-23-0-1-patch-with-serial-key-windows-new-2022/> <http://insenergias.org/?p=135950> <https://fpp-checkout.net/wp-content/uploads/2023/01/deajal.pdf> <http://alghadeer.net/wp-content/uploads/2023/01/garvarn.pdf> [https://xn--80aagyardii6h.xn--p1ai/download-photoshop-cs3-windows-7-32-bit-gratis-best-128400-127](https://xn--80aagyardii6h.xn--p1ai/download-photoshop-cs3-windows-7-32-bit-gratis-best-128400-127999/) [999/](https://xn--80aagyardii6h.xn--p1ai/download-photoshop-cs3-windows-7-32-bit-gratis-best-128400-127999/) [https://worldweathercenter.org/photoshop-express-license-code-keygen-license-code-keygen-last-rele](https://worldweathercenter.org/photoshop-express-license-code-keygen-license-code-keygen-last-release-2022/) [ase-2022/](https://worldweathercenter.org/photoshop-express-license-code-keygen-license-code-keygen-last-release-2022/) <http://www.otomakassar.com/download-adobe-photoshop-7-0-for-pc-best/> [https://locuinte-inteligente.ro/wp-content/uploads/2023/01/Free-Download-Photoshop-For-Windows-1](https://locuinte-inteligente.ro/wp-content/uploads/2023/01/Free-Download-Photoshop-For-Windows-10-32-Bit-HOT.pdf) [0-32-Bit-HOT.pdf](https://locuinte-inteligente.ro/wp-content/uploads/2023/01/Free-Download-Photoshop-For-Windows-10-32-Bit-HOT.pdf) [https://thegdwheel.com/wp-content/uploads/2023/01/Photoshop-2021-Version-2211-Download-Activa](https://thegdwheel.com/wp-content/uploads/2023/01/Photoshop-2021-Version-2211-Download-Activation-Key-With-Product-Key-2023.pdf) [tion-Key-With-Product-Key-2023.pdf](https://thegdwheel.com/wp-content/uploads/2023/01/Photoshop-2021-Version-2211-Download-Activation-Key-With-Product-Key-2023.pdf) [https://clickasma.ir/adobe-photoshop-2021-version-22-5-1-download-free-with-product-key-mac-win-2](https://clickasma.ir/adobe-photoshop-2021-version-22-5-1-download-free-with-product-key-mac-win-2023/) [023/](https://clickasma.ir/adobe-photoshop-2021-version-22-5-1-download-free-with-product-key-mac-win-2023/) <https://www.iscribble.org/wp-content/uploads/2023/01/tannfill.pdf> <https://holger-schleiffer.de/wp-content/uploads/2023/01/ninjeff.pdf> [https://survivalist.fun/adobe-photoshop-2022-download-with-activation-code-for-windows-64-bits-202](https://survivalist.fun/adobe-photoshop-2022-download-with-activation-code-for-windows-64-bits-2023/) [3/](https://survivalist.fun/adobe-photoshop-2022-download-with-activation-code-for-windows-64-bits-2023/) <http://turismoaccesiblepr.org/?p=57532> <https://orbeeari.com/photoshop-hair-cutting-software-free-download-2021/> <https://curriculumsquare.org/wp-content/uploads/nolchi.pdf> [https://coi-csod.org/wp-content/uploads/2023/01/Download-free-Photoshop-2022-Version-2341-Full-P](https://coi-csod.org/wp-content/uploads/2023/01/Download-free-Photoshop-2022-Version-2341-Full-Product-Key-Full-Version-Windows-New-2023.pdf) [roduct-Key-Full-Version-Windows-New-2023.pdf](https://coi-csod.org/wp-content/uploads/2023/01/Download-free-Photoshop-2022-Version-2341-Full-Product-Key-Full-Version-Windows-New-2023.pdf) [http://hotelthequeen.it/wp-content/uploads/2023/01/Adobe-Photoshop-Cs5-Version-12-Free-Downloa](http://hotelthequeen.it/wp-content/uploads/2023/01/Adobe-Photoshop-Cs5-Version-12-Free-Download-REPACK.pdf) [d-REPACK.pdf](http://hotelthequeen.it/wp-content/uploads/2023/01/Adobe-Photoshop-Cs5-Version-12-Free-Download-REPACK.pdf) <https://darbystrong.com/css3ps-photoshop-plugin-download-work/> <https://www.corsisj2000.it/wp-content/uploads/2023/01/raegden.pdf> [https://templobiblicoprovidence.org/download-free-photoshop-2022-version-23-1-activation-hack-new](https://templobiblicoprovidence.org/download-free-photoshop-2022-version-23-1-activation-hack-new-2023/) [-2023/](https://templobiblicoprovidence.org/download-free-photoshop-2022-version-23-1-activation-hack-new-2023/) <http://www.blisterpackpro.com/?p=3873> <https://xcconcepts.com/wp-content/uploads/2023/01/chercha.pdf> <https://sttropezrestaurant.com/wp-content/uploads/2023/01/glenalo.pdf> [https://pianoetrade.com/wp-content/uploads/2023/01/Adobe-Photoshop-CC-Download-free-Keygen-F](https://pianoetrade.com/wp-content/uploads/2023/01/Adobe-Photoshop-CC-Download-free-Keygen-Full-Version-x3264-2023.pdf) [ull-Version-x3264-2023.pdf](https://pianoetrade.com/wp-content/uploads/2023/01/Adobe-Photoshop-CC-Download-free-Keygen-Full-Version-x3264-2023.pdf) <https://knowledgepedia.in/adobe-photoshop-2021-version-22-5-1-serial-key-license-keygen-new-2023/> <https://psychomotorsports.com/classic-cars/100361-photoshop-0-7-pc-download-verified/>

<http://glenwoodspringsbaptistchurch.org/wp-content/uploads/2023/01/falbala.pdf> [https://www.mjeeb.com/wp-content/uploads/2023/01/Download\\_Adobe\\_Photoshop\\_CC\\_2018\\_Version](https://www.mjeeb.com/wp-content/uploads/2023/01/Download_Adobe_Photoshop_CC_2018_Version_19_With_Serial_Key_MacWin_2022.pdf) 19 With Serial Key MacWin 2022.pdf <https://miyanehkhabar.ir/wp-content/uploads/2023/01/nekesav.pdf> [https://musicdowntown.org/wp-content/uploads/2023/01/Photoshop\\_Cs2\\_Mac\\_Download\\_Free\\_Full\\_V](https://musicdowntown.org/wp-content/uploads/2023/01/Photoshop_Cs2_Mac_Download_Free_Full_Version_INSTALL.pdf) [ersion\\_INSTALL.pdf](https://musicdowntown.org/wp-content/uploads/2023/01/Photoshop_Cs2_Mac_Download_Free_Full_Version_INSTALL.pdf) <http://orakprecast.net/55399.html> <https://www.infoslovakia.sk/wp-content/uploads/2023/01/dayajes.pdf> <https://www.jlid-surfstore.com/?p=12819>

With a lot of photos taken with digital cameras, the first thing many people do is check to see if the photos are backed up somewhere. Adobe is making this easier with Photoshop CS7 by adding the wizard-like backup and restore function. You can scan your photo library and assign categories to each one. After using this tool, you can choose what to back up and how often, to save a ton of time for your entire work process! This new feature is designed to keep on top of your photo memories so it's easy to find your photos and share them. Image adjustments are the building blocks of creative workflow. As Sony has long been a top-notch producer of high-end digital cameras like the SLT and A77, I'm sure that many users would seriously like to know how to adjust DOF simply because it's so important in the photography world. DoF enables you to play with your subjects more freely in order to separate subjects from the background and bring them to life. Over the years, Dreamweaver has done pretty well and now it is even better. Adobe have made Dreamweaver faster, more responsive, and more accurate. And, they have made it easier to use to create responsive sites. And now, with Dreamweaver CS6.5, they have added a new responsive option. You can now create a minimal-width site that will fit on your mobile phones, or a width-of-the-content-that-you-want site, all within the one application. Adobe Photoshop Elements is an easy to use and very powerful photo editor for novice and professional users alike that makes heavy-duty photo editing fun, while giving you the very best tools to work with. It saves photos that you edit to various destinations and includes a cloud storage system that has unmatchable features and functionality. You can now store your photos and videos directly to your Creative Cloud for safe storage. Photoshop CC users can transform their photos with powerful editing functionality in the desktop Creative Cloud app. Photoshop Elements 16 gives you even more ways to share your favourite photos and projects and features enhanced intuitive user interfaces, to present your work in different ways.